# **∆ΡΑΣΤΗΡΙΟΤΗΤΕΣ**

**Ενότητα:** ∆ηµοτικό ∆ιαδικτυακό Ραδιόφωνο και Τηλεόραση

**Υποενότητα:** 13 – Θέµατα Web/Internet TV

## Το εκπαιδευτικό υλικό υπόκειται σε Άδεια Χρήσης

Creative Commons Αναφορά –Μη-Εµπορική Χρήση –Όχι Παράγωγο Έργο v. 3.0

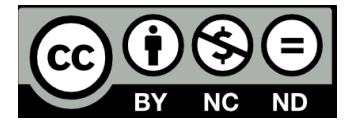

#### **Λίστα ∆ραστηριοτήτων**

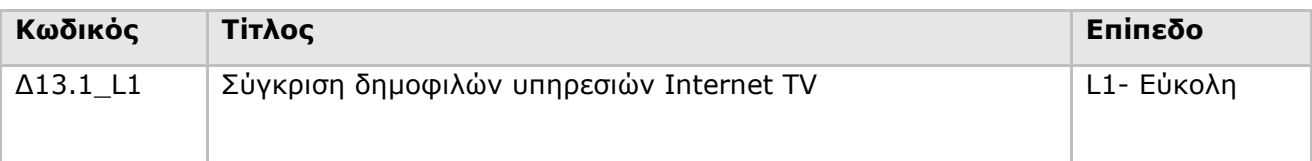

#### **Ταξινόµηση ∆ραστηριοτήτων**

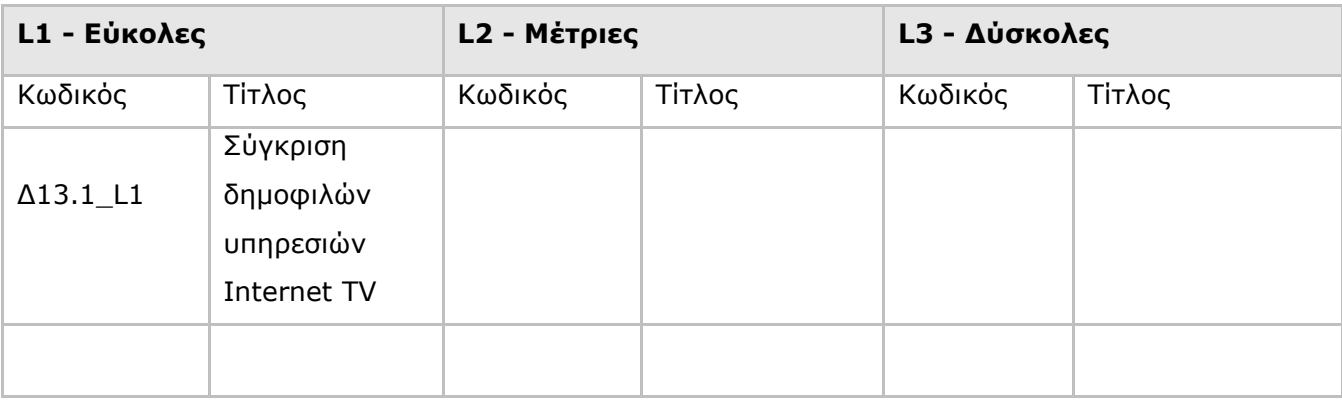

**∆ραστηριότητα:** ∆13.1\_L1 – Σύγκριση δηµοφιλών υπηρεσιών Internet TV

**Επίπεδο:** L1 – Εύκολη

**∆ιάρκεια:** 10 λεπτά

#### **Σύντοµη Περιγραφή**

Θα δείτε τα βασικά χαρακτηριστικά κάποιων δηµοφιλών υπηρεσιών Internet TV και θα προσπαθήσετε να τα συγκρίνετε.

## **Στόχοι ∆ραστηριότητας**

Η δραστηριότητα αυτή στοχεύει στην εξοικείωση µε δηµοφιλείς υπηρεσίες Internet TV έτσι ώστε οι επιµορφούµενοι να δουν από πρώτο χέρι τις δυνατότητες αυτής της τεχνολογίας.

## **Απαιτούµενη Υποδοµή – Οδηγίες**

Για την υλοποίηση της δραστηριότητας απαιτούνται 1) Χρήση Η/Υ µε πρόσβαση στο διαδίκτυο

#### **Σενάριο**

Θα επισκεφτείτε µε τη σειρά τις τρεις από τις 4 υπηρεσίες που παρουσιάστηκαν στο τέλος της υποενότητας (LiveStream.com, Blip.tv, Meefedia.com). ∆εν θα χρησιµοποιήσετε το Miro επειδή απαιτεί εγκατάσταση. Σε κάθε υπηρεσία θα πλοηγηθείτε στις σχετικές ιστοσελίδες ώστε να συλλέξετε πληροφορία για τη σύγκριση τους. Η σύγκριση θα βασιστεί σε διάφορα κριτήρια που περιγράφονται παρακάτω.

#### **Ανάλυση ∆ραστηριότητας**

#### **Βήµα 1: Επίσκεψη στην υπηρεσία Blip.tv**

1.1 Επισκεφτείτε τη δικτυακή πύλη www.blip.tv και περιηγηθείτε στις ιστοσελίδες της. **Βοήθεια:** 

Β1.1 Για να δείτε τι πληροφορία θα πρέπει να συλλέξετε/συγκρατήσετε δείτε το Βήµα 4.

# **Βήµα 2: Επίσκεψη στην υπηρεσία LiveStream.com**

2.1 Επισκεφτείτε τη δικτυακή πύλη www.livestream.com και περιηγηθείτε στις ιστοσελίδες της. **Βοήθεια:** 

Β2.1 Για να δείτε τι πληροφορία θα πρέπει να συλλέξετε/συγκρατήσετε δείτε το Βήµα 4.

# **Βήµα 3: Επίσκεψη στην υπηρεσία Meefedia.com**

3.1 Επισκεφτείτε τη δικτυακή πύλη www.meefedia.com και περιηγηθείτε στις ιστοσελίδες της. **Βοήθεια:** 

Β3.1 Για να δείτε τι πληροφορία θα πρέπει να συλλέξετε/συγκρατήσετε δείτε το Βήµα 4.

# **Βήµα 4: Συγκρίνετε τις υπηρεσίες**

4.1 Συγκρίνετε τις υπηρεσίες µε βάση τα παρακάτω κριτήρια: Τυπικές κατηγορίες (π.χ. αθλητικά) Συνεργασία µε τηλεοπτικά δίκτυα (ναι/όχι, ποιά) Video on demand (ναι/όχι) Live video (ναι/όχι) Εργαλεία για δηµιουργούς (ναι/όχι, τι είδους) Ποιότητα Video (ερασιτεχνικά, High Definition)

## **Βοήθεια:**

Β4.1 Αν θέλετε φτιάξτε έναν πίνακα που να συνοψίζεται όλη η σύγκριση